Приложение к основной образовательной программе основного общего образования

Российская Федерация Тюменская область Ханты-Мансийский автономный округ – Югра Нижневартовский район муниципальное бюджетное общеобразовательное учреждение «Новоаганская общеобразовательная средняя школа имени маршала Советского Союза Г.К. Жукова»

РАССМОТРЕНО на заседании МО точных наук Руководитель МО Л.В. Клюева Протокол №1 от 31.08.2023г.

СОГЛАСОВАНО Заместитель директора Т.А. Краснобородкина\_\_\_\_\_ 31.08.2023г.

## УТВЕРЖДЕНО

Директор школы О.В. Дубровко\_\_\_\_\_\_\_\_\_ Приказ № 409ос от 31.08.2023г.

> ДОКУМЕНТ ПОДПИСАН ЭЛЕКТРОННОЙ ПОДПИСЬЮ

Сертификат: 009011D90A1121D729D1BE1297E80BC6FA Владелец: Дубровко Ольга Викторовна Действителен: с 29.12.2022 до 23.03.2024

# **РАБОЧАЯ ПРОГРАММА**

 по внеурочной деятельности «Основы компьютерной грамотности» для учащихся 9 класса

пгт. Новоаганск, 2023

#### **1. Пояснительная записка**

Рабочая программа по внеурочной деятельности «Основы компьютерной грамотности» (далее Программа) составлена на основании следующих нормативноправовых актов и направлена на формирование основ компьютерной грамотности учащихся:

- Федерального закона от 29.12.2012 № 273-ФЗ «Об образовании в Российской Федерации»;

- Приказа Министерства просвещения Российской Федерации от 09.11.2018 г. № 196 «Об утверждении Порядка организации и осуществления образовательной деятельности по дополнительным общеобразовательным программам»;

- Санитарных правил СП 2.4.3648-20 «Санитарно-эпидемиологические требования к организациям воспитания и обучения, отдыха и оздоровления детей и молодежи».

#### **Цели программы:**

- формирование общеучебных умений и навыков на основе средств и методов информатики и ИКТ, в том числе, овладение умениями работать с различными видами информации, самостоятельно планировать и осуществлять индивидуальную и коллективную информационную деятельность, представлять и оценивать ее результаты;

- пропедевтическое изучение понятий основного курса школьной информатики, обеспечивающее целенаправленное формирование общеучебных понятий, таких как «объект», «система», «модель», «алгоритм» и др.;

- воспитание ответственного и избирательного отношения к информации; развитие познавательных, интеллектуальных и творческих способностей учащихся.

#### **Задачи программы:**

- показать учащимся роль информации и информационных процессов в их жизни и в окружающем мире;

- организовать работу в виртуальных лабораториях, направленную на овладение первичными навыками исследовательской деятельности, получение опыта принятия решений и управления объектами с помощью составленных для них алгоритмов;

- организовать компьютерный практикум, ориентированный на: формирование умений использования средств информационных и коммуникационных технологий для сбора, хранения, преобразования и передачи различных видов информации (работа с текстом и графикой в среде соответствующих редакторов); овладение способами и методами освоения новых инструментальных средств; формирование умений и навыков самостоятельной работы; стремление использовать полученные знания в процессе обучения другим предметам и в жизни;

- создать условия для овладения основами продуктивного взаимодействия и сотрудничества со сверстниками и взрослыми: умения правильно, четко и однозначно формулировать мысль в понятной собеседнику форме; умения выступать перед аудиторией, представляя ей результаты своей работы с помощью средств ИКТ.

Преподавание курса ориентировано на использование учебного и программнометодического комплекса, в который входят:

- учебник и рабочая тетрадь для учащихся;

- методическое пособие для учителя, где последовательно раскрывается содержание учебных тем, предлагаются способы и приемы работы с УМК;

- комплект цифровых образовательных ресурсов;

- сборник занимательных задач, в котором собраны, систематизированы по типам и ранжированы по уровню сложности задачи по информатике, а также из смежных с информатикой теоретических областей, которые могут быть предложены для решения учащимся в 7-8 классе, даны ответы, указания и решения.

### **2. Планируемые результаты**

*Образовательные:*

- научить пользоваться персональным компьютером;
- познакомить с устройством персонального компьютера;

- научить создавать и обрабатывать текстовую и графическую информацию.

### *Воспитательные:*

 Воспитательная задача курса осуществляется за счѐт использования связанного с содержанием обширного материала, который расширяет жизненный опыт, формирует мировоззрение и убеждения учащихся. Ребенок с нарушениями в развитии может освоить компьютер как инструмент решения самых трудных для него учебных и житейских задач, поэтому компьютер для такого ребенка не должен быть только развлечением, игрушкой. Такими инструментами увлекательного познания являются специализированные компьютерные программы.

 Реализация воспитательного потенциала занятия с компьютером возможна через отбор содержания, через структуру урока, через использование случайно возникших воспитательных ситуаций, через личность самого учителя. Интересное занятие с компьютером даѐт возможность разнообразных коллективных действий, переживаний, накопления опыта нравственных взаимоотношений. Дети приучаются самостоятельно работать, соотносить свои действия и действия других, слушать, понимать товарища, сопоставлять свои знания со знаниями остальных, отстаивать мнение, помогать другим, радоваться успехам товарища и переносить неудачи.

 Занятия с компьютером учат строить деятельность, вырабатывать и принимать решения, проверять действия, исправлять ошибки, различать аргументированные и бездоказательные утверждения, что требует от детей добросовестной и серьезной работы, настойчивости в преодолении трудностей. При этом воспитываются такие черты характера, как трудолюбие, усидчивость, упорство в преследовании намеченной цели, умение не останавливаться перед трудностями и не впадать в уныние при неудачах.

В обучении работе с компьютером, с точки зрения воспитания, огромную роль играет подбор задач с историческими сведениями, краеведческо-экологических задач, способствующих расширению кругозора учащихся и развитию познавательного интереса, тогда занятие пробуждает чувство сопричастности к величию страны. Некоторые задачи, решаемые через компьютер, задают образцы здорового образа жизни.

#### *Развивающие:*

- развитие деловых качеств, таких как самостоятельность, ответственность, активность, аккуратность.

## **Данная программа спроецирована с учетом приоритетных принципов:**

## *Открытости:*

Образовательная программа является открытой системой, т.е. воспринимает воздействие внешней среды и отвечает на них своими преобразованиями, включая в свою структуру новые элементы: новые виды деятельности, новое содержание образования, новых учащихся. Именно открытость позволяет образовательной программе развиваться, усложняться, обмениваться информацией.

## *Эффективности:*

Программа предусматривает достижения положительного результата по повышению эффективности использования мультимедийных технологий и усиление конкурентных преимуществ учащихся образовательного учреждения.

## *Принцип развивающего обучения.*

Современная наука выделяет два уровня развития ребенка: актуальный и зону ближайшего развития. Развивающее обучение опирается на зону ближайшего развития ребенка и способствует ускорению развития.

По направленности образовательной деятельности рабочая программа по внеурочной деятельности «Основы компьютерной грамотности» носит научнотехнический характер. По степени авторского вклада является модифицированной.

Структура программы состоит из двух образовательных блоков: теории и практики. Образовательные блоки предусматривают не только усвоение теоретических знаний, но и формирование деятельностно-практического опыта. Практические занятия осуществляют связь между теорией и практикой и способствуют развитию творческих способностей.

Основные технологии, применяемые на занятиях:

- объяснительно-иллюстративные технологии,

- технология разноуровнего обучения,

- технологии проблемного обучения

- технологии проектного обучения.

**Ожидаемые результаты:** Учащиеся, освоив все правила использования мультимедийных технологий, способны создать компьютерную презентацию любой сложности, слайд-фильм, смонтировать видеоряда по выбранной теме создать и защитить проект.

Учащиеся должны знать:

- Виды информации и информационные процессы.
- Основные правила работы на ПК.
- Устройство ПК.
- Периферийные устройства ПК.

- Технологию обработки текстовой и графической информации с помощью ПК.

Учащиеся должны уметь:

- Уметь работать с операционной системой.
- Умение работать с клавиатурой и менипулятором.
- Решать поставленные задачи.
- Создавать и редактировать изображения в графическом редакторе.

- Создавать и редактировать текстовую информацию.

#### **Формы подведения итогов:**

- Фронтальный опрос.
- Графическое изображение в растровом редакторе.
- Работа на клавиатурном тренажере.
- Работа с мышью.
- Выполнение практических работ.

## **3. Содержание**

## **Введение. Правила техники безопасности при работе на компьютере (1ч).**

Техника безопасности при работе на ПК. Совершенствование ПК, современные компьютерные технологии

#### **Устройство компьютера (4ч).**

Периферийное устройство - сканер. Сканирование рисунка, сохранение его как отдельный файл. Периферийное устройство - принтер. Распечатка рисунка, небольшого текста.

## **Табличный редактор Excel (5 ч).**

Программа Excel.Действия: сложение и вычитание в программе Excel. Составление и решение практических задач, решение примеров. Действия умножение и деление в программе Excel. Решение практических задач и примеров.

## **Создание презентации (13ч).**

Запуск программы PowerPoint. Слайды. Создание слайдов. Создание рисунка в программе PowerPoint. Работа с фигурами. Вкладка Формат. Инструменты для работы с фигурами. Дизайн. Создание рисунка из нескольких фигур на одном слайде. Упорядочивание фигур. Создание рисунка из нескольких фигур на одном слайде, группировка фигур, раскрашивание фигур. Формат. Дизайн. Создание презентации.

# **Сеть Интернет (5ч).**

Общее представление о компьютерной сети. Интернет как среда общения с помощью компьютера. Структура сети Интернет. Службы сети Интернет.

Подключение к сети Интернет. Запуск Обозревателя.

Первый выход в WWW. Навигация в WWW. Сохранение Web-страниц.

Поиск информации в WWW. Технология поиска в системе Яндекс.

## **Электронная почта (6ч).**

Основные понятия и термины электронной почты.

Почтовые программы. Получение сообщений.

Подготовка и отправка сообщений. Составление резюме.

## **4. Тематическое планирование**

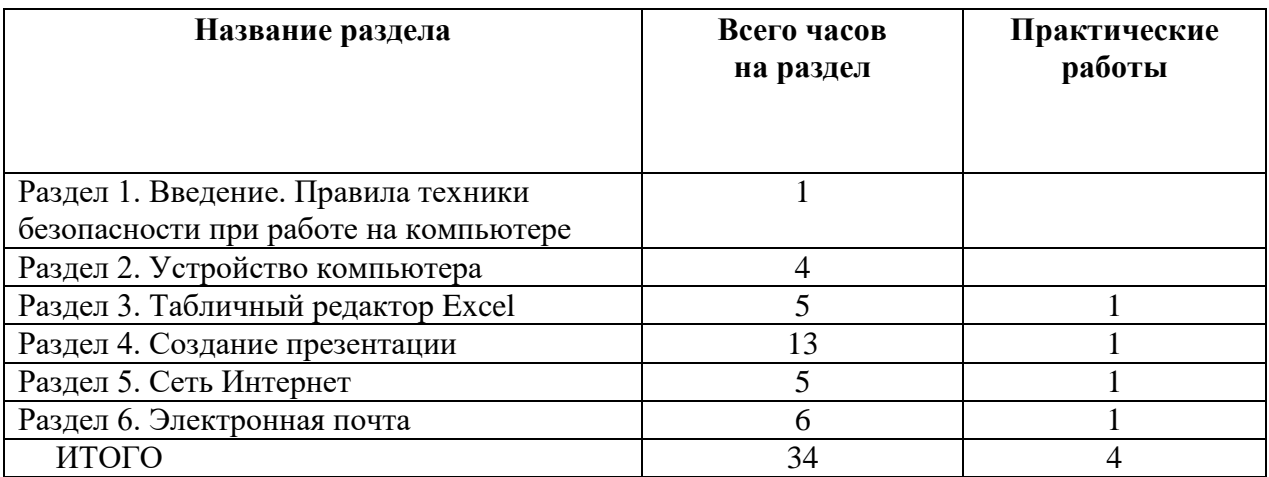

## **5. Поурочное планирование**

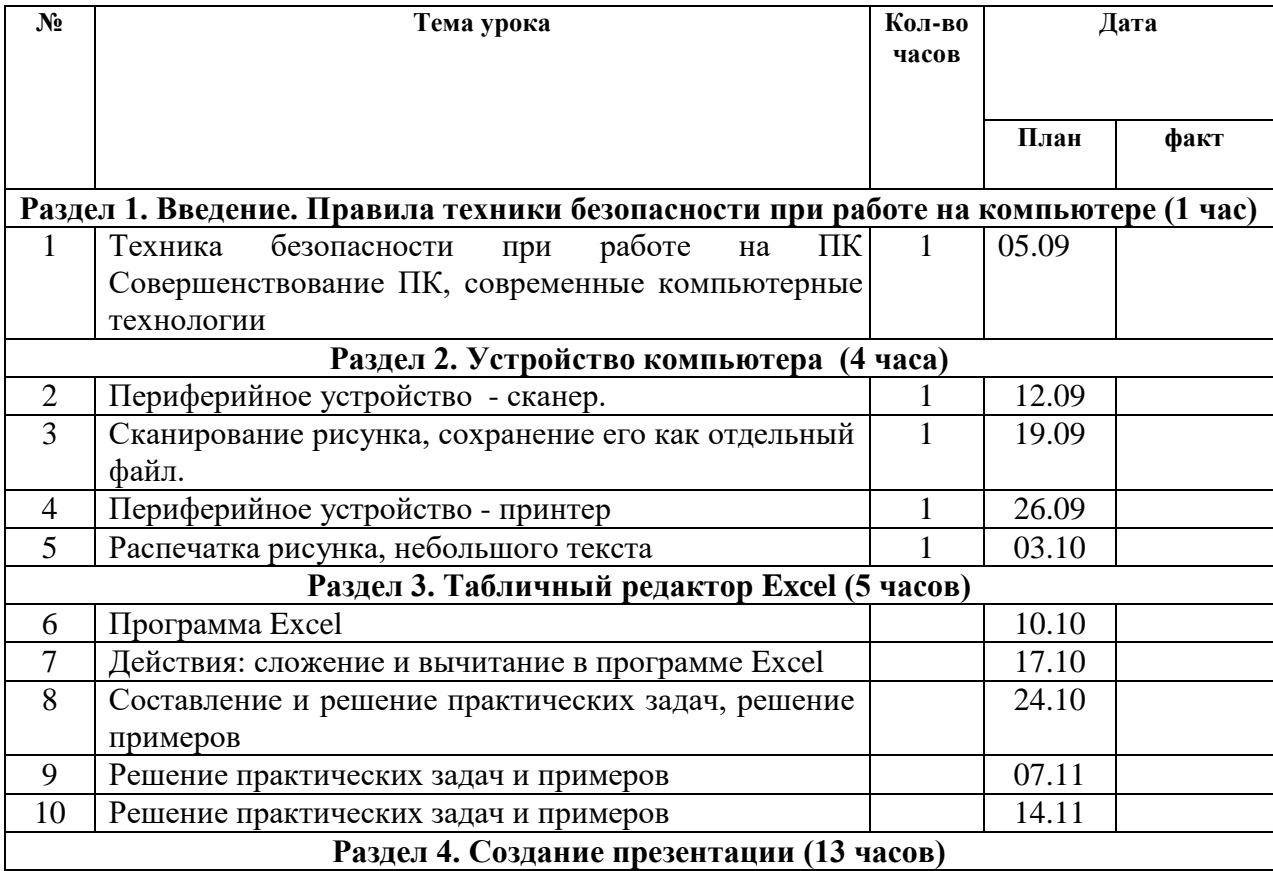

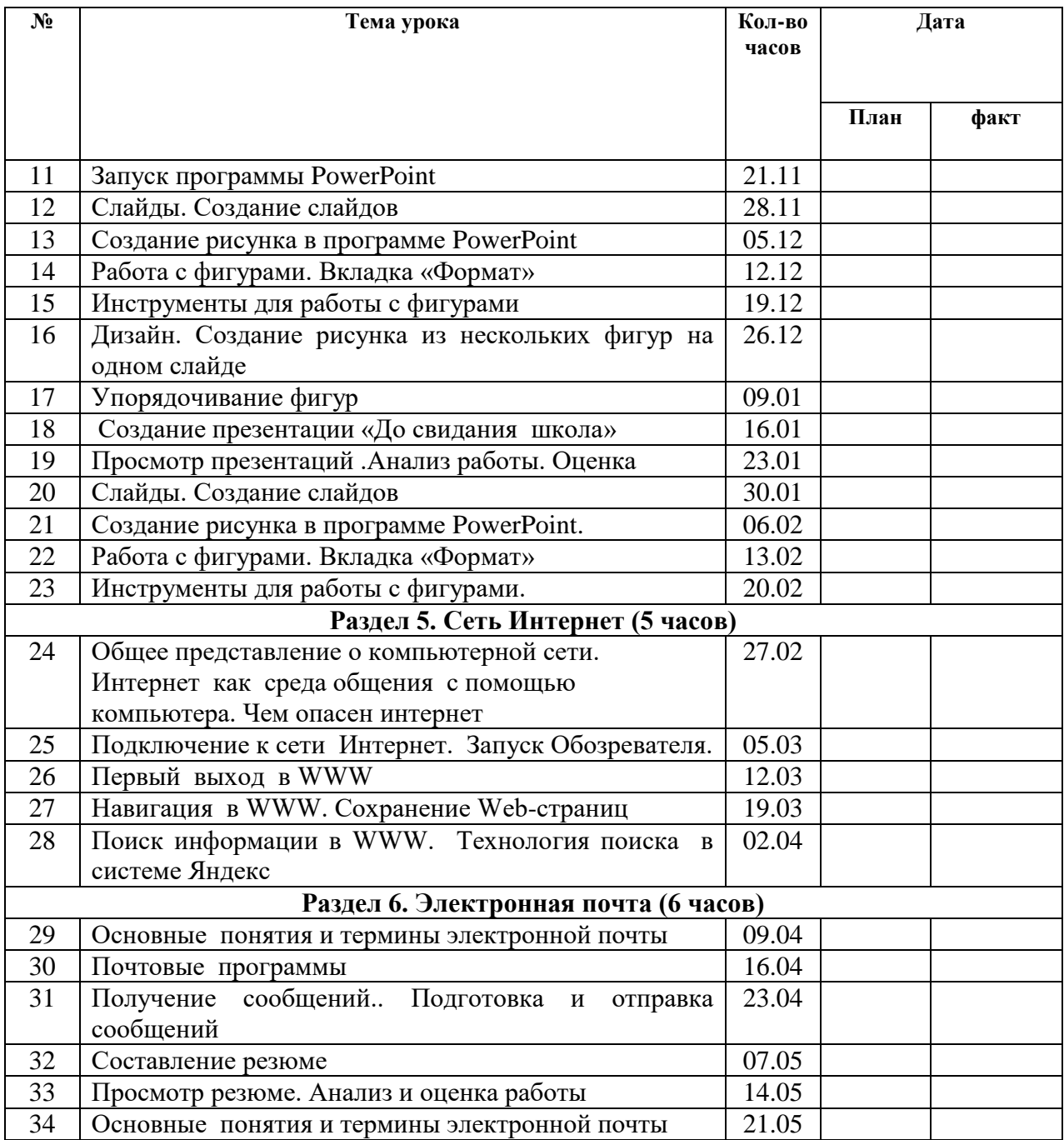

## **6. Учебно-методический комплекс**

- 1. Макарова Н.В., Программа по информатике и ИКТ (системно-информационная концепция). – СПб.: Питер, 2008. – 128 с.: ил.
- 2. Программы для общеобразовательных учреждений: Информатика. 2-11классы / Составитель М.Н. Бородин. – 6-у изд. – М.: Бином. Лаборатория знаний, 2009. – 463 с.
- 3. Занимательная информатика на уроках и внеклассных мероприятиях. 2-11 классы. ( нестандартные уроки, внеклассные мероприятия, дидактические игры, кроссворды, из истории информатики). / Авт. Гераськина И.Ю., Тур С.Н. – М.: Планета 2011. – 176 стр. – (учение с увлечением).
- 4. Информатика и ИКТ: Учебник для 7класса/ Босова Л.Л. М.: Бином. Лаборатория знаний, 2012
- 5. Информатика и ИКТ: Рабочая тетрадь для 7 класса / Босова Л.Л. М.: Бином. Лаборатория знаний, 2012
- 6. Информатика и ИКТ. Задачник-практикум. Ч. 2./ Л.А. Залогова; под ред. И.Г. Семакина, Е.К. Хеннера. – 2-е изд. – М.: Бином. Лаборатория знаний, 2010
- 7. Новейшая энциклопедия персонального компьютера 2007./ Леонтьев В.П. М.: Олма Медиа Групп.

Интернет ресурсы:

- 1. [http://www.videouroki.net](http://www.videouroki.net/)
- 2. [http://www.uroki.net](http://www.uroki.net/)
- 3. [http://www.klyaksa.net](http://www.klyaksa.net/)
- 4. [http://www.metod-kopilka.ru](http://www.metod-kopilka.ru/)
- 5. <http://forum.school89.com/>